## **振込振替の流れ**

ご登録いただいている口座から、ご指定の口座へ振込振替ができます。「振込振替承認機能」<sup>(注)</sup>の利用有無により操作 の流れが異なります。

(注)振込データを作成する依頼者とは別に、データの承認者を設定することができる機能です。

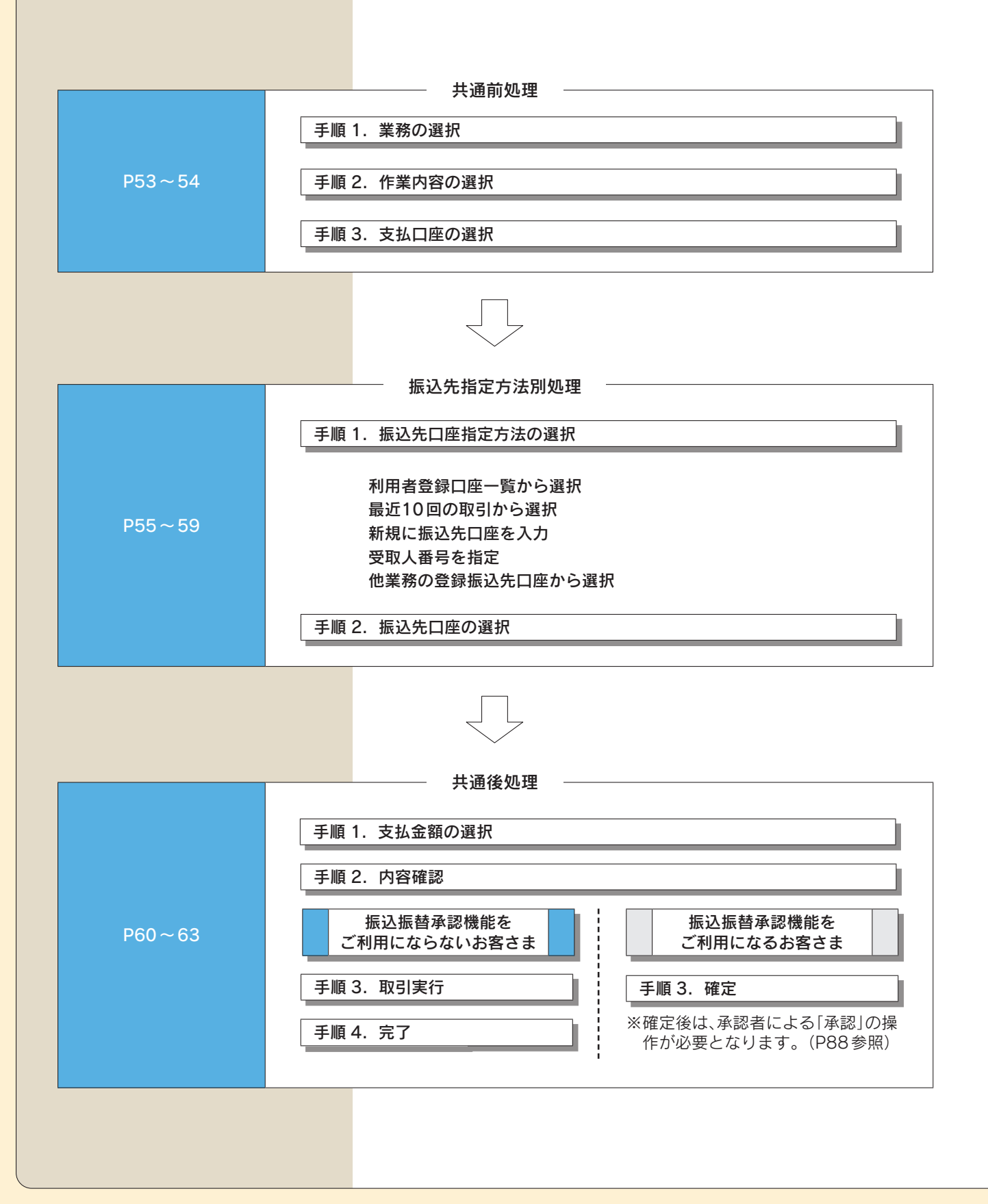